# **BAB II TINJAUAN PUSTAKA**

## **2.1 Metode Praktikum**

Metode adalah suatu cara yang dipergunakan untuk mencapai tujuan yang telah ditetapkan. Dalam kegiatan mengajar, metode diperlukan oleh pengajar dan penggunaanya bervariasi sesuai dengan tujuan yang ingin dicapai setelah pengajaran berakhir.

Metode praktikum adalah cara penyajian pelajaran dimana peserta didik melakukan percobaan dengan mengalami dan membuktikan sendiri sesuatu yang dipelajari [8]. Dalam proses belajar mengajar dengan metode percobaan ini peserta didik diberi kesempatan untuk mengalami sendiri atau melakukan sendiri, mengikuti suatu proses, mengamati suatu objek, menganalisis, membuktikan dan menarik kesimpulan sendiri mengenai suatu objek, keadaan atau proses sesuatu.

## **2.2 Gerak Harmonik Sederhana**

Bila suatu benda bergerak bolak balik terhadap suatu titik tertentu, maka benda tersebut dinamakan bergetar, atau benda tersebut mengalami getaran. Dalam ilmu Fisika Dasar, terdapat beberapa kasus bergetar, diantaranya adalah gerak harmonik sederhana. Gerak hamonik sederhana adalah gerak bolak-balik benda melalui suatu titik keseimbangan tertentu dengan banyaknya getaran benda dalam dalam setiap detik selalu konstan [9], [10].

Apabila suatu gaya (dalam hal ini diartikan tarikan atau dorongan) bekerja pada suatu sistem, misalnya saja pada sebuah pegas yang diberi beban, maka akan menimbulkan perubahan keadaan, yaitu pemanjangan atau pemendekan pegas dan perubahan posisi beban dari titik setimbang (titik di mana sistem belum diberikan gaya eksternal atau gaya dari luar).

Gerak Harmonik Sederhana terjadi karena adanya gaya pemulih (restoring force), dalam kasus di atas gaya pemulihnya ditimbulkan oleh gaya pegas. Jika gaya yang bekerja pada sebuah pegas dihilangkan, pegas tersebut akan kembali pada keadaan semula. Robert Hooke, ilmuwan Fisika berkebangsaan Inggris menyimpulkan bahwa sifat elastis pegas tersebut ada batasnya dan besar gaya pegas sebanding dengan pertambahan panjang pegas.

Dinamakan gaya pemulih karena gaya ini selalu melawan perubahan posisi benda agar kembali ke titik setimbang. Karena itulah terjadi gerak harmonik. Pengertian sederhana adalah bahwa kita menganggap tidak ada gaya disipatif, misalnya gaya gesek dengan udara, atau gaya gesek antar komponen sistem (pegas dengan beban, atau pegas dengan statipnya).

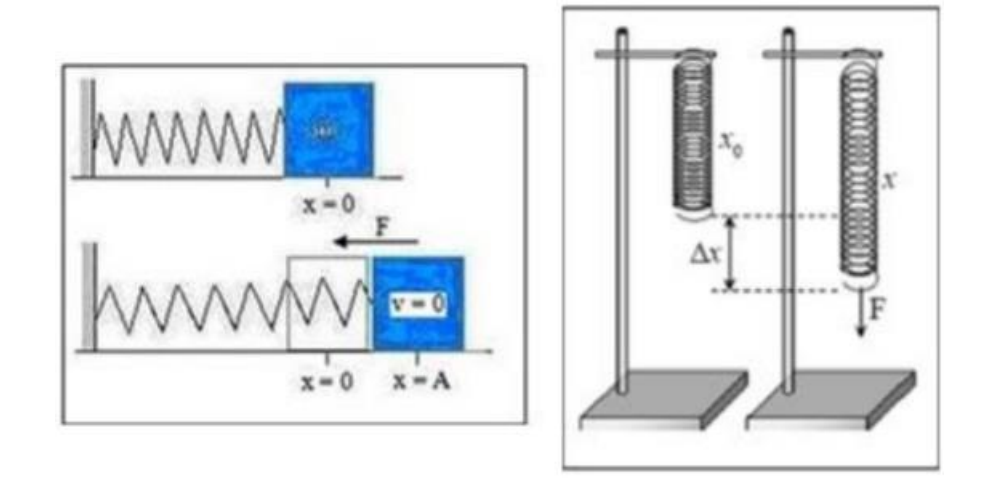

*Gambar 2.1 Posisi Setimbang Pegas*

Gambar 2.1 Posisi setimbang pegas dengan balok dalam posisi horizontal (sebelah kiri) dan posisi setimbang pegas serta perpanjangan pegas setelah diberi beban dalam posisi vertikal (sebelah kanan).

## **Sistem Bandul**

Jika sebuah bandul diberi simpangan di sekitar titik setimbangnya dengan sudut ayunan Θ (dalam hal ini sudut Θ kecil), maka akan terjadi gerak harmonik, yang timbul karena adanya gaya pemulihan yang arahnya selalu berlawanan dengan arah ayunan bandul.

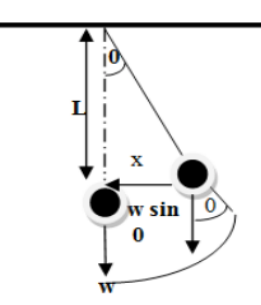

*Gambar 2.2 Gerak Harmonik Sederhana Sistem Bandul*

Untuk menentukan nilai gravitasinya dihitung dengan menggunakan persamaan:

$$
T^2 = \frac{4\pi^2}{g} L \tag{2.1}
$$

Dari persamaan diatas dapat kita lakukan percobaan, dengan mengubah panjang tali L dan dengan mencatat periodenya setiap kali panjang L diubah, maka dengan menggunakan metode *least-quare*, dapat kita hitung percepatan gravitasi bumi g.

Metode *least-quare* dengan menggunakan persamaan sebagai berikut:

$$
A = \frac{N(\Sigma L T^2) - (\Sigma L)(\Sigma T^2)}{N(\Sigma L^2) - (\Sigma L)^2}
$$
\n
$$
(2.2)
$$

Pada kegiatan praktikum fisika-1 materi gerak harmonik sederhana, peserta didik atau praktikan akan melakukan kegiatan praktikum. Alat praktikum yang digunakan untuk mengukur data, yaitu:

- 1. Tiang statif dan skala pelengkap statif
- 2. Pegas spiral
- 3. Wadah beban
- 4. Koin beban 5 buah
- 5. *Stopwatch*
- 6. Bandul
- 7. Meteran atau mistar

Tugas laboratotium praktikum gerak harmonik sederhana yang harus dilakukan oleh praktikan ada 2 kegiatan praktikum pada metode pegas dan metode bandul. Metode pegas terbagi 2 yaitu untuk menentukan tetapan pegas dan menentukan percepatan gravitasi pegas sedangkan untuk metode bandul hanya menentukan percepatan gravitasi bandul. Langkah – langkah praktikum adalah sebagai berikut:

#### **a. Metode pegas**

Sebelum menentukan tetapan pegas dan percepatan gravitasinya praktikan praktikan diharuskan menimbang wadah beban berbentuk tabung pada neraca teknik. Timbang pula beban-beban berbentuk koin (5 koin beban), masingmasing koin beban mungkin memiliki massa berbeda. Catatlah hasil pengukuran yang diperoleh dalam tabel data.

#### 1. Menentukan tetapan pegas

Pertama gantungkan pegas pada ujung statif. Kedua gantungkan wadah beban pada pegas. Ketiga masukkan koin beban pertama pada wadah beban catat beban totalnya sekarang (massa wadah dengan 1 koin beban), kemudian tarik pegas ke bawah secukupnya dan lepaskan, biarkan sebentar sehingga terjadi Gerak Harmonik Sederhana. Catat waktu untuk melakukan 10 kali getaran (t) dengan stopwatch. Periode getaran bisa kita dapatkan dengan membagi t dengan 10 (T =  $t/10$ ). Keempat tambahkan koin beban kedua pada wadah, tarik pegas secukupnya dan lepaskan hingga bergerak harmonik sederhana, catat waktu untuk 10 getaran. Begitu seterusnya dengan menambahkan terus beban koin dan catat waktunya sampai 5 buah koin.

## 2. Menentukan percepatan gravitasi pegas

Pertama gantungkan pegas dengan wadah beban pada statif, set jarum penunjuk skala pada titik nol. Kedua, tambahkan sebuah koin beban, catat massa (koin beban) lalu catat perubahan posisi yang ditunjukkan jarum penunjuk skala, jarak ini adalah ∆Y. Ketiga, tambahkan koin beban kedua, catat massanya dan skala yang ditunjukkan oleh jarum penunjuk skala. Lakukan hal serupa hingga 5 koin beban.

#### **b. Metode bandul**

1. Menentukan percepatan gravitasi bandul

Pertama gantungkan sebuah bandul berbentuk bola pejal yang terikat dengan tali pada tiang statif. Ukur panjang tali L dengan meteran atau mistar, yaitu dari pusat bola sampai ujung tali pada statif. Kedua beri simpangan (dalam setiap percobaan diberikan simpangan yang sama), sehingga bandul bergerak bolak-balik (Gerak Harmonik Sederhana). Ketiga catat waktunya untuk 10 getaran (t) dengan stopwatch. Terkahir ubah panjang tali, dan lakukan seperti poin 3 dan lakukan lagi sampai 5 kali perubahan panjang tali.

#### **2.3 Augmented Reality**

Augmented Reality atau realitas tertambah adalah teknologi yang menggabungkan benda maya dua dimensi dan ataupun tiga dimensi ke dalam sebuah lingkungan nyata tiga dimensi lalu memproyeksikan benda-benda maya tersebut dalam waktu nyata (real time) [11].

Augmented Reality (AR) merupakan variasi dari Virtual Reality (VR), dimana VR tersebut membawa pengguna tergabung dalam sebuah lingkungan virtual [3]. Ketika pengguna bergabung dalam lingkungan virtual pengguna tidak bisa melihat lingkungan nyata disekitarnya. Berbeda dengan AR, memungkinkan pengguna dapat melihat dunia nyata dan dunia virtual secara bersamaan.

Pada Augmented Reality ada tiga karakteristik yang menjadi dasar atas sistem tersebut, diantaranya adalah kombinasi pada dunia nyata dan virtual, interaksi yang berjalan secara real-time, dan karakteristik yang terakhir adalah 6 bentuk objek yang berupa model 3 dimensi atau 3D.

## **2.3.1 Metode Augmented Reality**

Augmented Reality memiliki 2 metode yang sering digunakan yaitu metode Based Tracking dan Markerless Augmented Reality [12].

#### **1. Metode Based Tracking**

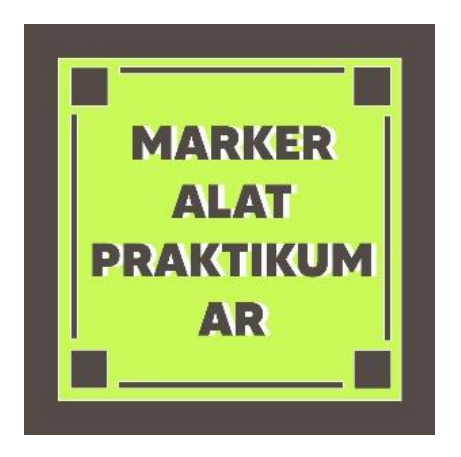

*Gambar 2.3 Marker Augmented Reality*

Gambar 2.3 merupakan marker yang ditentukan untuk *marker* aplikasi yang akan dibangun. Pada penelitian ini, penulis menggunakan metode *Marker Based Tracking Augmented Reality*. *Marker* yang digunakan pada pembangunan aplikasi ini adalah berupa tulisan dengan kotak persegi.

Secara tradisional, metode marker-based merupakan teknologi Augmented Reality yang dihadirkan dari gabungan terknologi komputer vision dan image processing yang mencari informasi secara langsung. Dimana marker yang didesain secara khusus, dibutuhkan untuk dihadirkan setelah proses tracking dan positioning dilakukan.

Tracking marker merupakan proses yang dilakukan oleh sistem ketika melakukan pemindaian gambar terhadap database yang sudah ada. Dalam hal ini Vuforia seagai penyedia layanan melakukan proses tracking dengan computer vision, dimana pada proses ekstraksi tersebut Vuforia menggunakan metode NFT (Natural Feture Tracking). NFT merupakan proses mendeteksi keberadaan marker dengan melihat semua feature-nya [11].

#### **2. Metode Markerless**

Salah satu metode *Augmented Reality* yang saat ini sedang berkembang adalah metode *Markerless Augmented Reality*, dengan metode ini pengguna tidak perlu lagi menggunakan sebuah marker untuk menampilkan elemen-elemen digital [13]. Sekalipun dinamakan dengan markerless namun aplikasi tetap berjalan dengan melakukan pemindaian terhadap objek, namun ruang lingkup yang dipindai lebih luas dibandingkan dengan marker *Augmented Reality*. Seperti yang saat ini dikembangkan oleh perusahaan *Augmented Reality* terbesar didunia Total *Immersion* dan *Qualcomm*, mereka telah membuat berbagai macam teknik *Markerless Tracking* sebagai teknologi andalan mereka, seperti *Face tracking, Object Tracking, Motion Tracking* dan *GPS Based Tracking*.

#### **2.4 Unity 3D**

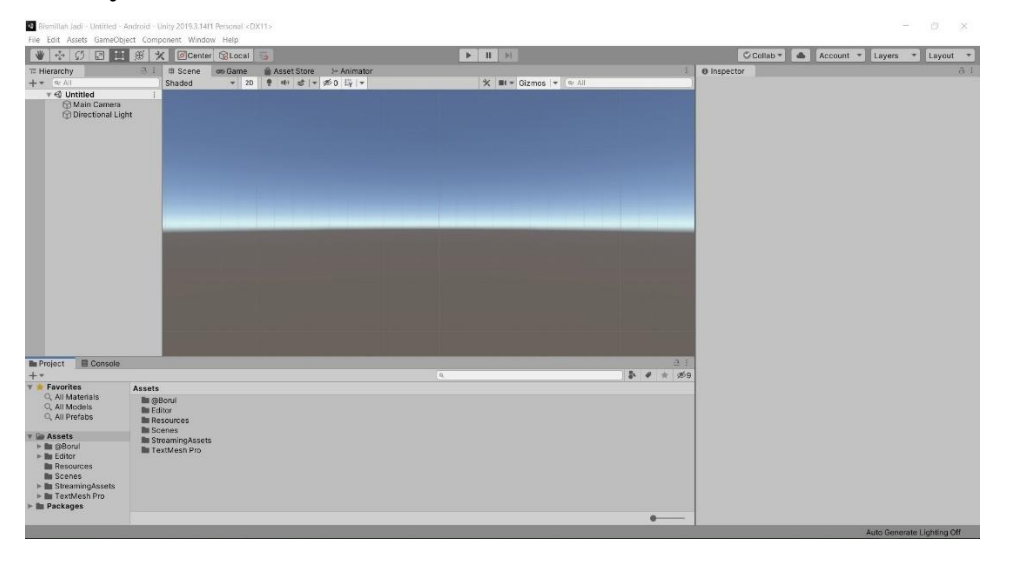

#### *Gambar 2.4 Tampilan Unity 3D versi 2019.3.14f1*

Unity adalah sebuah game engine yang mengalami perkembangan dan sering digunakan oleh developer untuk membuat suatu game, namun tidak hanya game yang dapat dibuat, Unity juga dapat digunakan untuk mengolah objek 3 dimensi, suara dan tekstur, dengan adanya fitur untuk mengolah objek 3 dimensi, sehingga Unity dapat digunakan untuk pembuatan aplikasi Augmented Reality dengan bantuan Vuforia untuk melakukan scan marker [12]. Unity dilengkapi IDE (Integrated Development Environtment) atau dengan kata lain unity tidak membutuhkan software development seperti Delphi atau Ms. Visual C++ dalam hal pembangunan aplikasi, karena unity telah memiliki code editor dan compiler sendiri. Kelebihan lain dari Unity ialah merupakan sebuah engine multiplatform,

sehingga aplikasi yang dibuat dapat diimplementasiakan pada platform Windows, Mac, Android, Ios, PS3, bahkan Wii.

### **2.5 Vuforia SDK**

Vuforia merupakan package Sofware Development Kit (SDK) yang diperuntukan untuk membuat Augmented Reality. Vuforia menggunakan teknologi Computer Vision untuk mengenali dan melacak marker atau image target dan objek 3D sederhana secara real-time [12].

Vuforia memiliki arsitektur yang kuat untuk mengoptimalkan proses tracking, registering dan graphics visualization memungkinkan berbagai fitur untuk tracking dan registering frame marker (marker acuan), gambar dan teks [11].

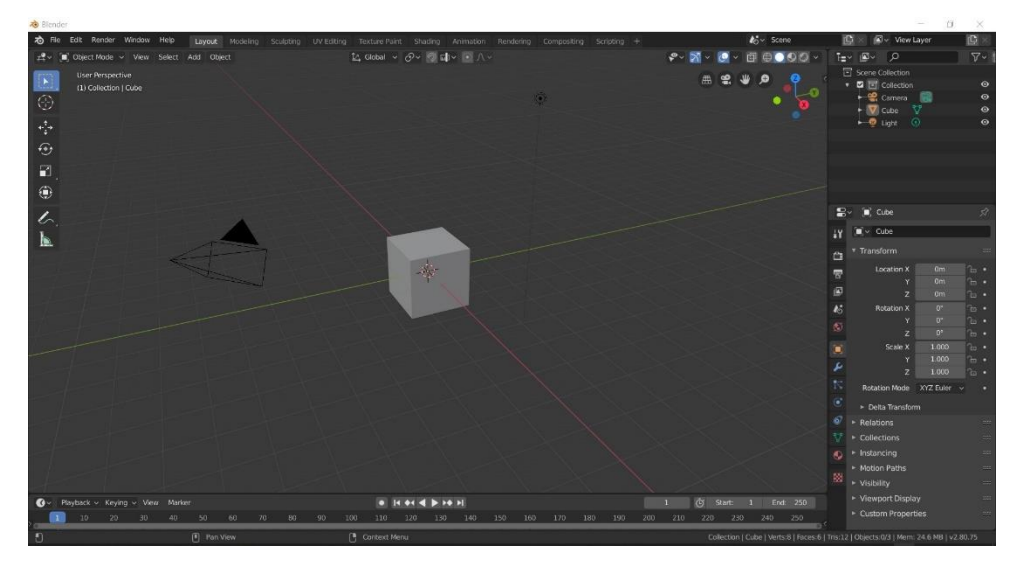

## **2.6 Blender 3D**

## *Gambar 2.5 Tampilan Blender 3D versi 2.80*

Blender 3D adalah perangkat lunak visualisasi 3D yang mempunyai fitur yang cukup lengkap, dan populer. Software ini bersifat Open Source, kualitas pencitraan digital tidak kalah dengan software-software grafis 3D lainnya seperti 3DS Max. Blender 3D dapat digunakan untuk membuat animasi 3D dan ada fitur tambahan yang membuat software ini semakin menarik yaitu bisa membuat sebuah game dengan game engine yang ada pada software ini [11].

#### **2.7 Bahasa Pemograman C# (C-Sharp)**

"C# (dibaca "See-Sharp") adalah bahasa pemrograman baru yang diciptakan oleh Microsoft (dikembangkan dibawah kepemimpinan Anders Hejlsberg yang notabene juga telah menciptakan berbagai macam bahasa pemrograman termasuk Borland Turbo C++ dan Borland Delphi) [7]. C# merupakan bahasa pemrograman sederhana yang digunakan untuk tujuan umum, dalam artian bahasa pemrograman ini dapat digunakan untuk berbagai fungsi misalnya untuk pemrograman serverside pada website, membangun aplikasi desktop ataupun mobile, pemrograman game dan sebagainya. Selain itu C# juga bahasa pemrograman yang berorientasi objek, jadi C# juga mengusung konsep objek seperti inheritance, class, polymorphism dan encapsulation.

Dalam prakteknya C# sangat bergantung dengan framework yang disebut .NET Framework, framework inilah yang nanti digunakan untuk mengcompile dan menjalankan kode C#. Tujuan dibangunnya C# adalah sebagai bahasa pemrograman utama dalam lingkungan .NET Framework (lihat C#). Banyak pihak juga yang menganggap bahwa Java dengan C# saling bersaing, bahkan ada juga yang menyatakan jika pernah belajar Java maka belajar C# akan sangat mudah dan begitu juga sebaliknya. Anggapan tersebut sebenarnya tidak salah karena perlu diketahui sebelum adanya C# Microsoft mengembangkan J++ dengan maksud mencoba membuat Java agar berjalan pada platform Windows, karena adanya masalah dari pihak luar maka Microsoft menghentikan proyek J++ dan beralih untuk mengembangkan bahasa baru yaitu C#.

## **2.8 Android**

Android adalah sebuah sistem operasi untuk perangkat mobile berbasis Linux yang mencakup sistem operasi, middleware dan aplikasi. Dalam pengembangan aplikasi Android menyediakan Android SDK yang menyediakan tools dan API untuk para pengembang aplikasi dengan platform Android [7].

Pada setiap versi Android memiliki versi API tersendiri, hingga pertanggal 19 Agustus 2015, Android telah merilis 23 tingkatan API. API (Application Programming Interface) merupakan sekumpulan perintah, fungsi, dan protokol yang dapat digunakan oleh programmer saat membangun perangkat lunak untuk sistem operasi tertentu. API memungkinkan programmer untuk menggunakan fungsi standar untuk berinteraksi dengan sistem operasi.

| No.            | <b>Versi Android</b>           | <b>Tahun Release</b> |
|----------------|--------------------------------|----------------------|
| 1              | Android 1.0 Apple Pie          | 23 September 2008    |
| $\overline{2}$ | Android 1.1 Banana Bread       | 9 Februari 2009      |
| 3              | Android 1.5 Cupcake            | 27 April 2009        |
| 4              | Android 1.6 Donut              | 15 September 2009    |
| 5              | Android 2.0 Éclair             | 26 Oktober 2009      |
| 6              | Android 2.2 Froyo              | 20 Mei 2010          |
| 7              | Android 2.3 Gingerbread        | 6 Desember 2010      |
| 8              | Android 3.0 Honeycomb          | 22 Februari 2011     |
| 9              | Android 4.0 Ice Cream Sandwich | 19 Oktober 2011      |
| 10             | Android 4.1 Jelly Bean         | 27 Juni 2012         |
| 11             | Android 4.4 Kitkat             | 31 Oktober 2013      |
| 12             | Android 5.0 Lollipop           | 12 November 2014     |
| 13             | Android 6.0 Marshmallow        | 5 Oktober 2015       |
| 14             | Android 7.0 Nougat             | 9 Maret 2016         |
| 15             | Android 8.0 Oreo               | 21 Maret 2017        |
| 16             | Android 9.0 Pie                | 6 Agustus 2018       |

*Tabel 2.1 Versi Android*

#### **2.9 FAST Corner Detection**

FAST (Feture Form Accelerated segment Test) adalah suatu algoritma yang dikembangkan oleh Edward Rosten, Reid Porter, and Tom Drummond. FAST Corner Detection ini dibuat dengan tujuan mempercepat waktu komputasi secara real-time dengan konsekuensi menurunkan tingkat akurasi pendeteksian sudut. interest point detection (deteksi titik minat) nama lain dari Corner Detection (deteksi sudut) adalah suatu pendekatan yang digunakan dalam Computer Vision (visi komputer) sistem dan proses segmentasi untuk mengambil beberapa sudut dari suatu objek dan menyimpulkan isi dari suatu images. Deteksi sudut sering digunakan dalam mendeteksi gerakan, pencocokan gambar, pelacakan, 3D modeling dan pengenalan objek [3].

Adapun definisi dari sudut sendiri adalah perpotongan antara dua sisi (edge). Sebuah sudut juga dapat didefinisikan sebagai titik yang memiliki dua sisi dominan dan berbeda arah dari titik tersebut. Dalam hal ini, sudut akan dimanfaatkan sebagai informasi sebuah image sehingga sebuah objek image dapat dengan mudah dikenali dengan menyematkan corner point pada titik minat (interest point) sebuah objek image. Pada FAST Corner Detection, proses penentuan corner point-nya adalah dengan cara merubah gambar menjadi warna hitam-putih dan menjalankan algoritmanya.

#### **2.10 Fuzzy Mamdani**

Teori logika Fuzzy pertama kali diajukan oleh matematikawan Lotfi A. Zadeh pada tahun 1965. Teori adalah hasil dari ketidakpastian Aljabar Boolean untuk banyak masalah didunia. Sistem Fuzzy adalah sistem berbasis pengetahuan atau berbasis aturan [5]. Fuzzy Mamdani merupakan salah satu bagian dari Fuzzy Inference System yang berguna untuk penarikan kesimpulan atau suatu keputusan terbaik dalam permasalahan yang tidak pasti. Mamdani dan Asilian mengusulkan jenis Fuzzy Inference sistem (FIS) pada tahun 1975. Mamdani FIS memiliki input fuzzy dan output fuzzy [14]. Metode Fuzzy Mamdani dalam prosesnya menggunakan kaedah-kaedah linguistik dan memiliki algoritma fuzzy yang dapat dianalisis secara matematika, sehingga lebih mudah dipahami.

Proses pengambilan keputusan dengan menggunakan Metode Fuzzy Mamdani untuk memperoleh keputusan yang terbaik, dilakukan dengan melalui beberapa tahapan, yaitu pembentukan himpunan fuzzy, aplikasi fungsi implikasi, komposisi aturan defuzzifikasi. Kelebihan pada Metode Fuzzy Mamdani adalah lebih spesifik, artinya dalam prosesnya Metode Fuzzy Mamdani lebih memperhatikan kondisi yang akan terjadi untuk setiap daerah fuzzynya, sehingga menghasilkan hasil keputusan yang lebih akurat. Selain itu juga, metode ini lebih cocok apabila input diterima dari manusia, sehingga lebih diterima oleh banyak pihak. Adapun kelemahan dari Metode Fuzzy Mamdani adalah metode ini hanya dapat digunakan untuk data dalam bentuk kuantitatif saja, tidak dapat dipergunakan untuk data yang berbentuk kualitatif.

Metode Fuzzy Mamdani merupakan metode dalam penarikan kesimpulan yang paling mudah dimengerti oleh manusia, karena paling sesuai dengan naluri manusia. Sehingga dengan menggunakan Metode Fuzzy Mamdani akan menghasilkan keputusan terbaik untuk suatu permasalahan [4].

#### **2.11 UML**

Unified Modeling Language (UML) adalah bahasa spesifikasi standar untuk mendokumentasikan, menspesifikasikan, dan membangun sistem perangkat lunak. Unified Modeling Language (UML) adalah himpunan struktur dan teknik untuk pemodelan desain program berorientasi objek (OOP) serta aplikasinya [11]. Dengan menggunakan UML kita dapat membuat model untuk semua jenis aplikasi piranti lunak, dimana aplikasi tersebut bisa berjalan pada piranti keras, sistem operasi dan jaringan apapun, serta ditulis dalam bahasa pemrograman apapun.

Dengan menggunakan UML kita dapat membuat model untuk semua jenis aplikasi piranti lunak, dimana aplikasi tersebut dapat berjalan pada piranti keras, sistem operasi dan jaringan apapun, serta ditulis dalam bahasa pemrograman apapun. Tetapi karena UML juga menggunakan class dan operation dalam konsep dasarnya, maka ia lebih cocok untuk penulisan piranti lunak dalam bahasa- bahasa berorientasi objek seperti C++, Java, C# atau VB.NET.

#### **2.12 Black-Box Testing**

Black-Box Testing merupakan pengujian yang berfokus pada spesifikasi fungsional dari perangkat lunak, tester dapat mendefinisikan kumpulan kondisi input dan melakukan pengetesan pada spesifikasi fungsional program [3], [15], [16].

Pengujian black-box berfokus pada persyaratan fungsional perangkat lunak. Dengan demikian, pengujian black-box memungkinkan perekayasa perangkat lunak mendapatkan serangkaian kondisi input yang sepenuhnya menggunakan semua persyaratan fungsional untuk suatu program [12], [17].

Pengujian pada Black Box berusaha menemukan kesalahan seperti:

- 1. Fungsi-fungsi yang tidak benar atau hilang
- 2. Kesalahan interface
- 3. Kesalahan dalam struktur data atau akses database eksternal
- 4. Kesalahan kinerja
- 5. Inisialisasi dan kesalahan terminasi

# **2.13 Skala Likert**

Skala Likert digunakan untuk mengukur sikap, pendapat dan persepsi seseorang atau sekelompok orang tentang fenomena sosial. Dengan Skala Likert, variabel yang akan diukur dijabarkan menjadi indikator variabel. Kemudian indikator tersebut dijadikan sebagai titik tolak untuk menyusun item-item instrumen yang dapat berupa pertanyaan atau pernyataan. Jawaban setiap item instrumen yang menggunakan Skala Likert mempunyai gradasi dari sangat positif sampai sangat negatif, yang dapat berupa kata-kata antara lain: Sangat Penting (SP), Penting (P), Ragu-ragu (R), Tidak Penting (TP), Sangat Tidak Penting (STP) [11].

$$
P = \frac{s}{Skorideal} \times 100
$$
 (2.3)

#### *Gambar 2.6 Rumus Likert*

Gambar 2.4 merupakan gambar rumus dari skala likert yang nanti akan digunakan pada saat melakukan kuisioner dan juga sebagai rumus yang digunakan dalam pengumpulan kuesioner.

#### **2.14 Alpha Beta Testing**

Alpha testing merupakan simulasi atau pengujian terhadap software yang telah dibangun yang dilakukan pengembang, calon pengguna aplikasi, pelanggan, maupun tim uji sebelum software tersebut dipasarkan. Sedangkan pengujian Beta Testing merupakan pengujian yang dilakukan setelah software sudah digunakan oleh pengguna, untuk menentukan apakah aplikasi tersebut memenuhi kebutuhan pengguna. Pengujian Beta sering digunakan untuk mendapatkan umpan balik dari pengguna software [12], [3].